## Synology Vpn Dynamic Ip Address >>>CLICK HERE<<<

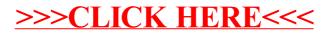